## **User Reports**

**User accounts** give programs the ability to grant and prevent system access. Each account contains a user's personal and system-related information, such as a user ID and email address.

All user accounts are initially assigned to the lowest-level parent organization in which they are created. This organization defines the data that he or she can view and manage. Each user account is associated with a user role(s) and a set of permissions. A user can access data only for their assigned organization(s) and organizations lower in the hierarchy.

To learn how to manage users, see [Manage Users](https://support.assessment.pearson.com/display/PAsup/Manage+Users).

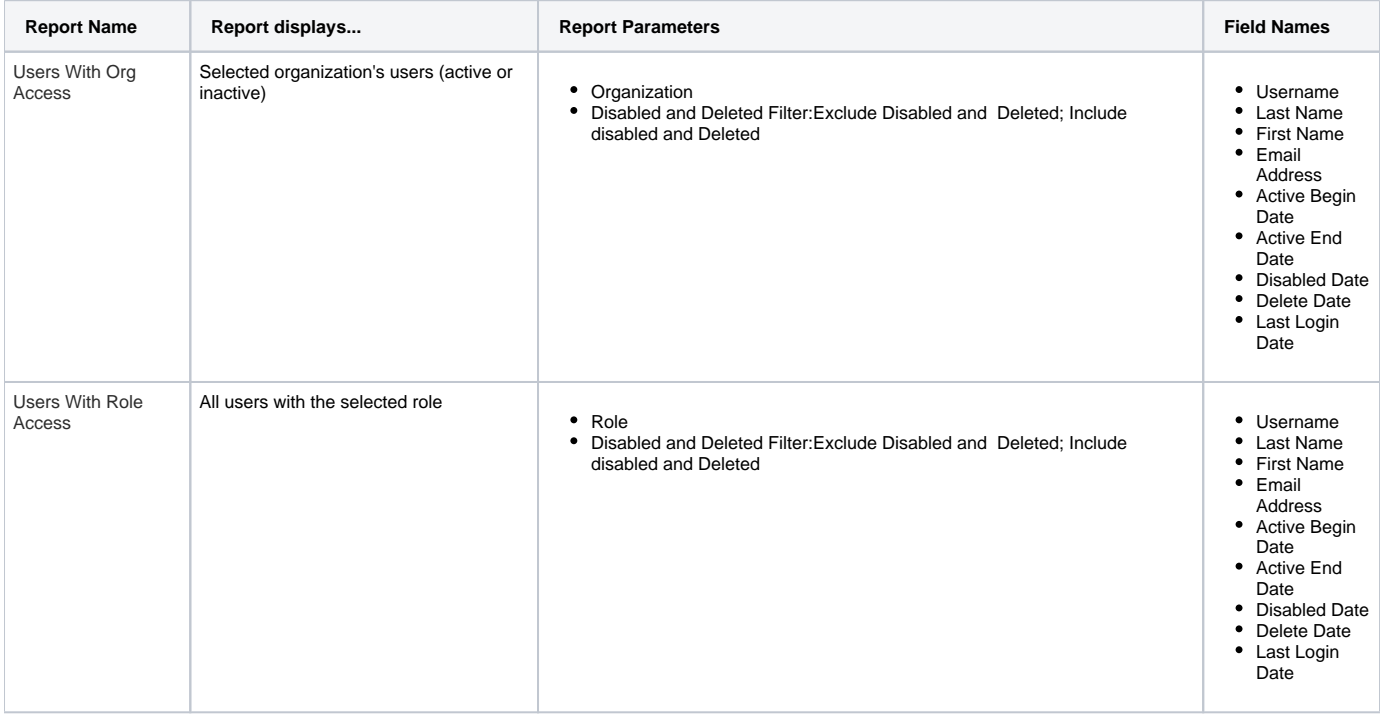